МІНІСТЕРСТВО ОСВІТИ І НАУКИ УКРАЇНИ СУМСЬКИЙ ДЕРЖАВНИЙ УНІВЕРСИТЕТ

## ІНФОРМАТИКА, МАТЕМАТИКА, АВТОМАТИКА

# $IMA :: 2013$

### **МАТЕРІАЛИ та програма**

#### НАУКОВО-ТЕХНІЧНОЇ КОНФЕРЕНЦІЇ

(Суми, 22-27 квітня 2013 року)

Суми Сумський державний університет 2013

#### Создание модели тренажера и его анимация

Редька И.В., студ.; Гирко Е.В., студ. Сумской государственный университет, г. Сумы

В нынешней системе образования создание и внедрение специальных компьютерных средств является одним из важнейших аспектов. Именно по этой причине сушествует необходимость в создании программных продуктов, которые функционально помогают улучшить процесс обучения. Создание своей интерактивной модели или динамической flash-презентации является оптимальным вариантом, поскольку она отвечает собственному оригинальному видению учебного материала и конструированию лекции.

Целью работы является создание компьютерных тренажеров, которые представляют наглядную информацию, позволяющую имитировать протекающие внутри процессы и явления, проводить виртуальные наблюдения за объектами, детально рассматривать их строение. функционирование отдельных органов и систем.

Разработанные тренажеры имеют сходный интерфейс, для унификации работы (рис.1, 2). Одним из существенных блоков тренажеров является теоретический блок, в котором организованы специальные всплывающие подсказки на опорных терминах.

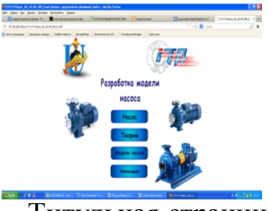

Рисунок 1 - Титульная страница.

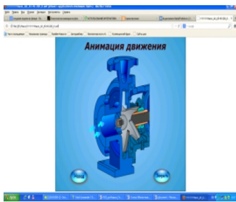

Рисунок 2 - Анимация.

Для создания тренажера выбрана широко распространенная платформа Adobe Flash и язык программирования ActionScript 3.0. При анимации использовались следующие варианты анимаций: покадровая, классическая и программная. Покадровая и классическая анимация отличаются друг от друга тем, что разработчик не создаёт каждый кадр вручную. Также необходимо учитывать, что анимация движения примененима исключительно к символам с условием, что на слое не содержится других анимированных символов (один слой - один символ - одна анимация).

Керівник: Федотова Н.А., ст. викл.